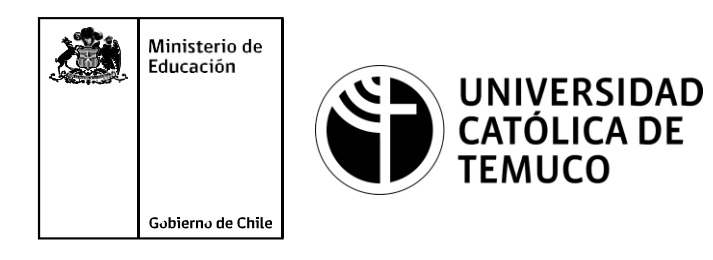

# **Estructuras de datos y funciones en PYTHON**

**Conectividad y Redes**

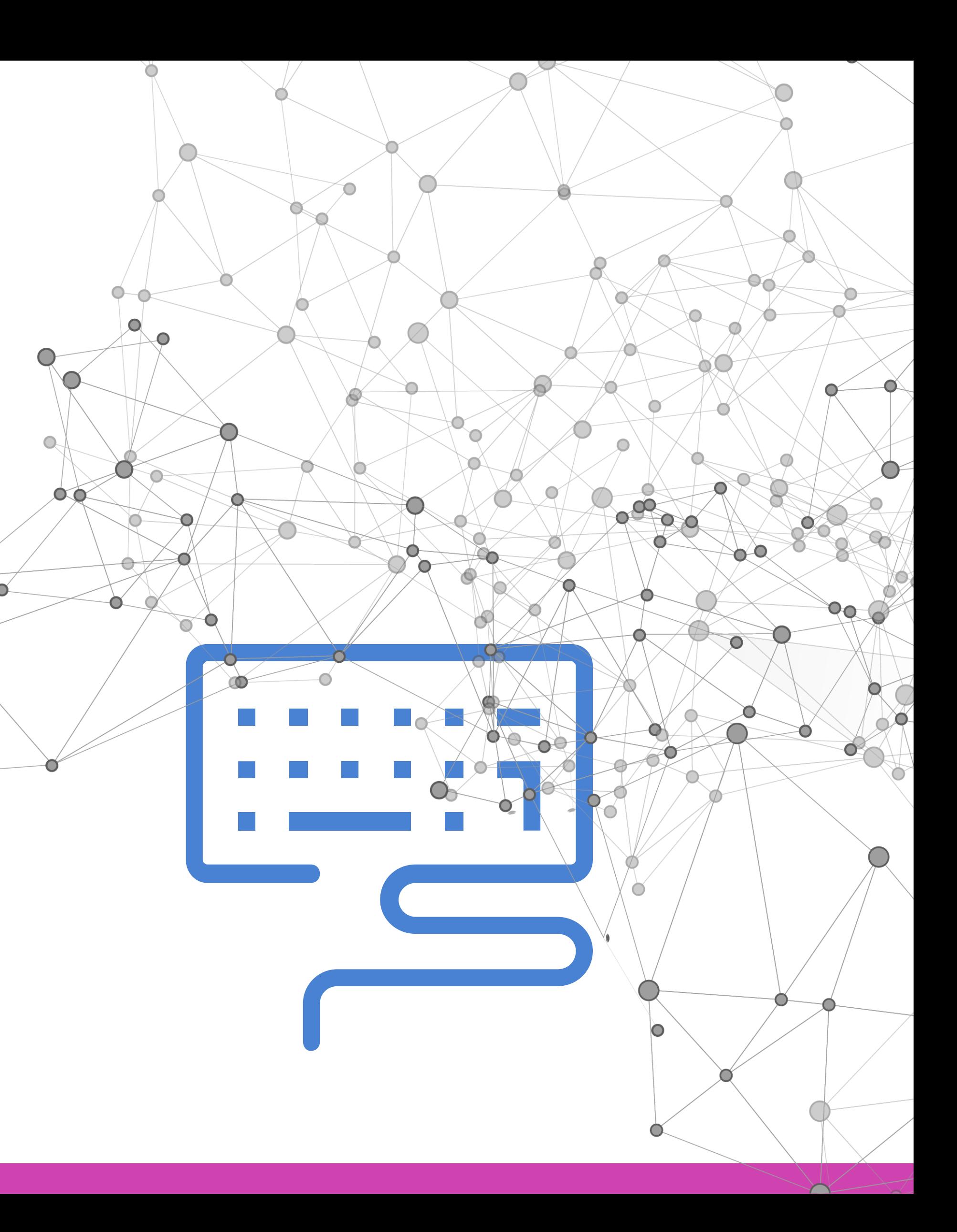

**Configuración y puesta en Módulo 4:servicio de aplicaciones en redes de área local.**

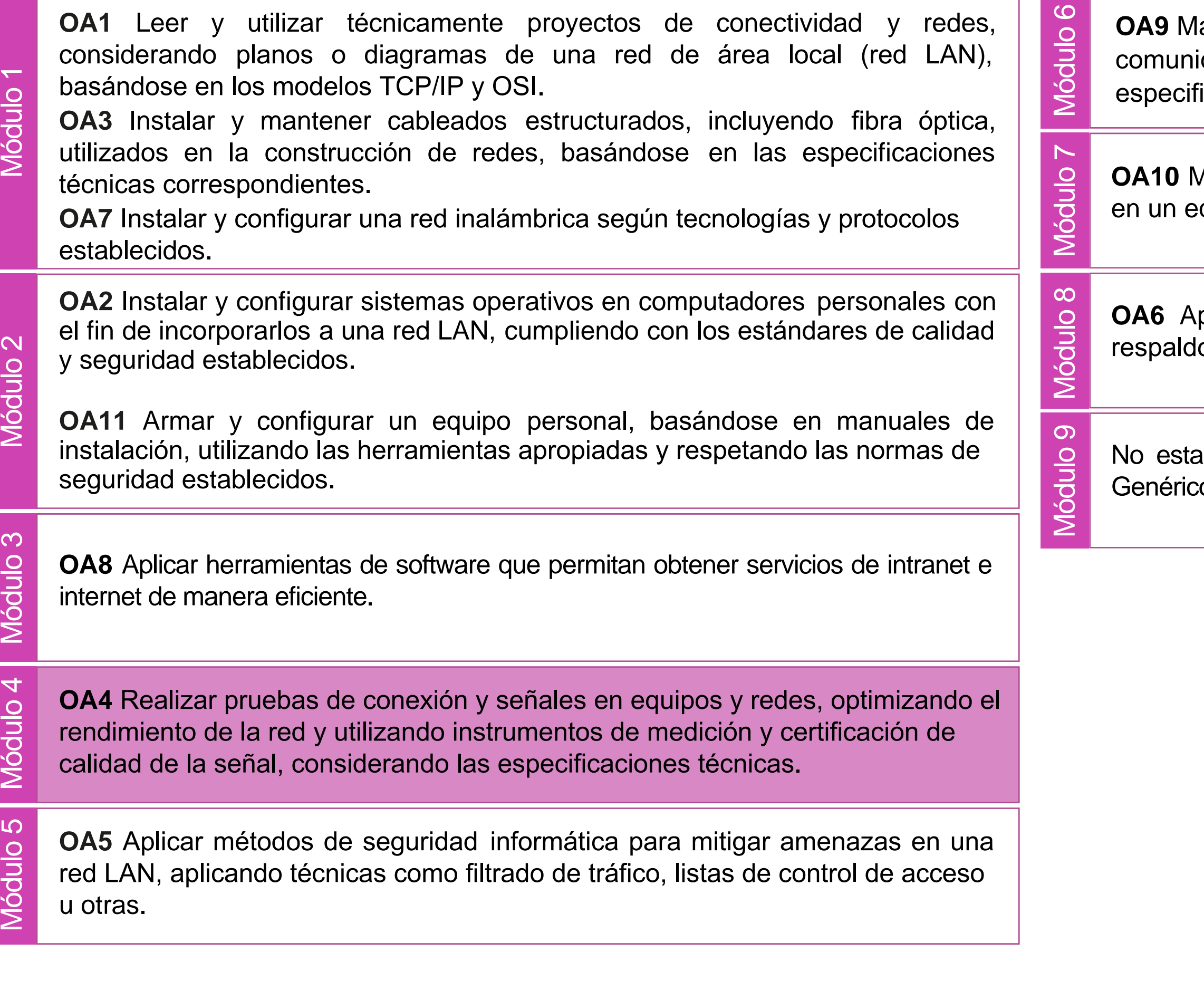

lantener y actualizar el hardware de los computadores personales y de comunicación, basándose en un cronograma de trabajo, de adcuerdo a las **os OA9** Mantener y actualizar el hardwa<br>comunicación, basándose en un cr<br>especificaciones técnicas del equipo.

> Aantener actualizado el software de productividad y programas utilitarios equipo personal, de acuerdo a los requerimientos de los usuarios.

> plicar procedimientos de recuperación de fallas y realizar copias de o de los servidores, manteniendo la integridad de la información.

> asociado a Objetivos de Aprendizaje de la Especialidad (OAE), sino a cos. No obstante, puede asociarse a un OAE como estrategia didáctica.

## **Objetivos de Aprendizaje de la Especialidad**

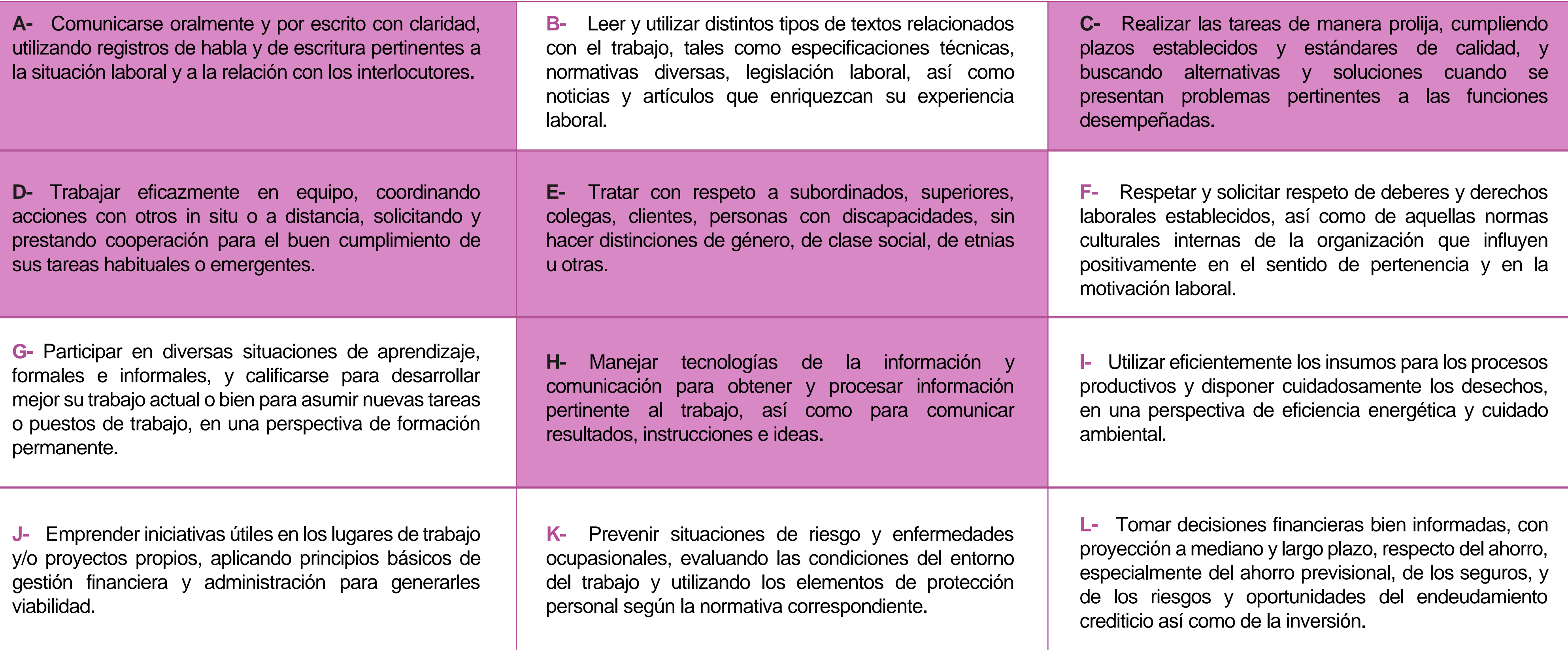

# **Perfil de Egreso – Objetivos de Aprendizaje Genéricos**

### **HABILIDADES APLICACIÓN EN CONTEXTO**

### **5. Trabajo con otros**

1.Trabaja colaborativamente en actividades y funciones coordinándose con otros en diversoscontextos.

### **6. Autonomía**

1.Se desempeña con autonomía en actividades y funciones especializadas en diversos contextos con supervisión directa.

1.Actúa de acuerdo a las normas y protocolos que guían su desempeño y reconoce el impacto que la calidad de su trabajo tiene sobre el proceso productivo o la entrega de servicios. 2.Responde por cumplimiento de los procedimientos y resultados de sus actividades.

2.Toma decisiones en actividades propias y en aquellas que inciden en el quehacer de otros en contextos conocidos.

3.Comprende y valora los efectos de sus acciones sobre la salud y la vida, la organización, la sociedad y el medio ambiente. 4.Actúa acorde al marco de sus conocimientos. experiencias y alcance de sus actividades y funciones

3.Evalua el proceso y el resultado de sus actividades y funciones de acuerdo a parámetros establecidos para mejorar sus prácticas.

4.Busca oportunidades y redes para el desarrollo de sus capacidades

### **7.Ética yresponsabilidad**

### **1. Información**

1.Analiza y utiliza información de acuerdo a parámetros establecidos para responder a las necesidades propias de sus actividades y funciones.

2.Identifica y analiza información para fundamentar y responder a las necesidades propias de sus actividades.

### **2. Resolución de problemas**

1.Reconoce y previene problemas de acuerdo a parámetros establecidos en contextos conocidos propios de su actividad o funcion.

2.Detecta las causas que originan problemas en contextos conocidos de acuerdo aparámetros establecidos.

3.Aplica soluciones a problemas de acuerdo a parámetros establecidos en contextos conocidos propios de una función.

### **3. Uso de recursos**

1.Selecciona y utiliza materiales, herramientas y equipamiento para responder a una necesidad propia de una actividad o función especializada en contextos conocidos.

2.Organiza y comprueba la disponibilidad de los materiales, herramientas y equipamiento.

3.Identifica y aplica procedimientos y técnicas específicas de una función de acuedo a parámetros establecidos.

### **4. Comunicación**

**4.** Comunica y recibe información relacionada a su actividad o función, a través de medios y soportes adecuados en contextos conocidos.

### **8. Conocimientos**

1.Demuestra conocimientos especificos de su área y de las tendencias de desarrollo para el desempeño de sus actividades y funciones.

### **CONOCIMIENTO**

### **Marco de CualificacionesTécnico Profesional (MCTP) Nivel3 y su relación con los OAG**

### **Metodología seleccionada**

Esta presentación les ayudará a poder comprender los conceptos necesarios para el desarrollo de su actividad

**AE4:** Diseñar programas de mediana complejidad, que involucren sentencias, estructuras y programación modular en Python para la solución de problemas, de acuerdo a los requerimientos de su especialidad y contexto laboral.

![](_page_4_Picture_6.jpeg)

**FIGURACIÓN Y PUESTA EN SERVICIO DE APLICACIONES EN REDES DE ÁREA LOCAL** 

### . **Aprendizaje Esperado**

**Demostración Guiada**

# **¿Qué vamos a lograr con esta actividad para llegar al Aprendizaje Esperado (AE)?**

**Diseñar** un programa en Python, utilizando estructuras de datos tipo lista y funciones, en el desarrollo de aplicaciones cotidianas.

![](_page_5_Picture_2.jpeg)

![](_page_5_Picture_3.jpeg)

![](_page_6_Picture_0.jpeg)

# **Contenidos:**

### << **01 LISTAS**

- . ¿Qué son las estructuras de datos?
- Listas.
- Estructura de una lista.
- Creación de una lista.
- Elementos de una lista.
- Recorriendo una lista.
- Métodos de lista.

![](_page_6_Picture_11.jpeg)

### **02 FUNCIONES**<<

- Tipos de Funciones.
- Definición de Función.
- Ventajas de las funciones.
- Consideraciones generales.
- Sintaxis de definición.
- Llamada a una función.
- Parámetros y Argumentos.
- Tipos de argumentos.
- La sentencia return.

![](_page_7_Picture_0.jpeg)

![](_page_7_Picture_1.jpeg)

CONECTIVIDAD Y REDES. CONFIGURACIÓN Y PUESTA EN SERVICIO DE APLICACIONES EN REDES DE ÁREA LOCAL

### **Describe la imagen que estás viendo...**

![](_page_8_Picture_1.jpeg)

![](_page_8_Picture_2.jpeg)

![](_page_8_Picture_3.jpeg)

![](_page_8_Picture_4.jpeg)

## **¿Qué son las estructuras de datos?**

- Una "estructura de datos" es una **colección de valores**, los cuales están relacionados y se pueden realizar operaciones sobre ellos.
- En otras palabras se refiere organizar los datos y cómo administrarlos.
- Una estructura de datos implica el **formato** en que los valores van a ser almacenados, cómo van a ser accedidos y modificados.
- En Python existen varias estructuras de datos, cada una con sus características propias. Estas son las Listas, las Tuplas y los Diccionarios.

![](_page_9_Picture_10.jpeg)

### **LISTAS**

- Una de las estructuras de datos más utilizadas en Python son las LISTAS.
- Las "listas" son una estructura de datos que nos permite almacenar valores de distintos tipos, como números enteros, números reales, caracteres, cadenas, etc.
- Por ejemplo: se pueden almacenar para un alumno los siguientes datos en una lista: nombre, curso, edad, sexo, promedio, etc.

![](_page_10_Picture_5.jpeg)

![](_page_10_Picture_6.jpeg)

### **Estructura de una lista**

La idea de estructura de una lista, gráficamente se ve mas o menos así:

$$
L = \begin{bmatrix} 1 & \text{'hola'} & 2.5 & 'x' \end{bmatrix}
$$

Podemos identificar los elementos que componen una lista:

![](_page_11_Figure_4.jpeg)

![](_page_11_Picture_8.jpeg)

![](_page_12_Picture_0.jpeg)

# **Estructura de una LISTA**

### Donde,

• **NOMBRE DE LISTA:** es el nombre asignado a la lista por el cual la

• **ELEMENTOS:** son los valores almacenados en la lista, los cuales pueden ser de diferentes o del mismo tipo. Para referirse a un elemento de la lista se debe escribir el nombre de la lista seguido de la

• **TAMAÑO O LARGO:** es la cantidad de elementos que están

- identificaremos en el programa.
- posición del elemento entre corchetes, ejemplo: L[1].
- almacenados en la lista.
- elementos, las posiciones irán desde 0 hasta 9.

• **POSICIONES:** también llamados índices, se refiere a la numeración asignada a cada casillero de la lista. Esta numeración comienza en la posición 0 y termina en la posición LARGO-1, dependiendo de la cantidad de elementos que tenga. Por ejemplo: si la lista tiene 10

### **Creando una LISTA**

Para utilizar una lista, ésta se debe definir. Una lista se define con un nombre y se le asignan corchetes vacíos, de la siguiente manera:

### **L** = [ ]

- Esto significa que hemos definido una lista llamada L que no tiene ningún elemento aún.
- Para agregar elementos a la lista podemos asignarlos de la siguiente manera:

$$
L = [1, 'hola', 2.5, 'x']
$$

![](_page_13_Picture_8.jpeg)

![](_page_14_Picture_0.jpeg)

## **Elementos de una LISTA**

Para acceder a los elementos de una lista debemos hacerlo a

Si tenemos la lista:  $L = [1, 'hola', 2.5, 'x']$  podemos

- través de su posición.
- señalar que:
	- **El nombre de la lista es:** L
	- **La cantidad de elementos de la lista es:** 4
	-
	- **Los elementos son:** L[0], L[1], L[2] y L[3]
- contador y un ciclo.

• **Las posiciones de los elementos son:** 0, 1, 2, 3

Usualmente para recorrer los elementos de una lista se utiliza un

## **Recorriendo una LISTA**

El ciclo mas adecuado para recorrer una lista es el FOR, ya que no requiere ninguna condición mas que un rango de números, que en este caso será el LARGO de la lista, o sea 4. También utilizaremos como contador la variable 'i' que tomara los valores desde 0 hasta el LARGO-1, o sea 3.

Estos elementos en su conjunto se escriben así:

![](_page_15_Figure_3.jpeg)

### **Recorriendo una LISTA**

En el ejemplo anterior se observa que al ejecutar la sentencia se muestran cada uno de los elementos de una lista, gracias al contador, que la recorre por completo.

Existen elementos fundamentales para manipular o gestionar las listas. Estos elementos son llamados MÉTODOS, los cuales son funcionalidades asociadas a las listas y que permiten realizar una serie de acciones con ellas.

A continuación conoceremos algunos de ellos.

![](_page_16_Picture_5.jpeg)

IFIGURACIÓN Y PUESTA EN SERVICIO DE APLICACIONES EN REDES DE ÁREA LOCAL

![](_page_17_Picture_0.jpeg)

- Las acciones que pueden realizarse con listas se llaman MÉTODOS de lista.
- Al generar una nueva lista y asignarla a una variable, adquiere una serie de atributos y métodos asociados.
- La forma general para llamar a un método que pertenece a un objeto es:

### Donde,

- **Objeto:** corresponde al nombre de la lista.
- **Método**: corresponde al nombre del método a usar.
- **Argumentos:** dependen del método que los llama.

![](_page_17_Picture_11.jpeg)

objeto.metodo(argumentos)

**APPEND:** Permite agregar elementos a una lista, los cuales serán ingresados por el usuario. Usualmente con esta sentencia se crea una lista. **01**

```
|L=[]
For i in range(5):
       L.append(input("Ingrese elemento: "))
print("Lista --&gt", L)Ingrese elemento: 1
Ingrese elemento: 2
Ingrese elemento: 3
Ingrese elemento: 4
Ingrese elemento: 5
\begin{bmatrix} \text{Lista} & - & > \end{bmatrix} \begin{bmatrix} 1 \\ 1 \end{bmatrix}, \begin{bmatrix} 2 \\ 3 \end{bmatrix}, \begin{bmatrix} 3 \\ 1 \end{bmatrix}, \begin{bmatrix} 4 \\ 5 \end{bmatrix}
```
![](_page_18_Picture_4.jpeg)

![](_page_18_Picture_5.jpeg)

**02 LEN:** Determina el largo de una lista, es decir, cuántos elementos tiene. L=[1,2,3,4,5]<br>print("Largo de la lista --> ",len(L)) Largo de la lista  $--$ > 5

![](_page_19_Picture_3.jpeg)

![](_page_19_Picture_4.jpeg)

**COUNT:** Determina la cantidad de veces que aparece un elemento en la lista. **03**

 $L=[1, 2, 3, 2, 4, 2]$ print("Cantidad de veces que aparece el 2 en la lista: ", L. count(2))

Cantidad de veces que aparece el 2 en la lista: 3

![](_page_20_Picture_4.jpeg)

![](_page_20_Picture_5.jpeg)

*Fuente propia*

### **Métodos de LISTA**

**INSERT:** Permite insertar un elemento en una posición especifica de la lista. Los argumentos de la función son dos: la posición y el elemento a insertar. **04**

$$
L=[1, 2, 3, 4]
$$
  
L.insert(2, 100  
print("L = ", L  

$$
L = [1, 2, 10]
$$

![](_page_21_Picture_5.jpeg)

**05 CLEAR:** Permite vaciar una lista, es decir, elimina todos sus elementos.

![](_page_22_Picture_2.jpeg)

**POP:** Permite eliminar un elemento de la lista por posición, para lo cual se le debe indicar la posición del elemento a eliminar. **06**

$$
L=[1, 2, 3, 4]
$$
  
L.pop(3)  
print("L = "  
L = [1, 2,

![](_page_23_Picture_4.jpeg)

**REMOVE:** Permite eliminar un elemento de la lista por su valor, para lo cual se le debe indicar el elemento que se quiere eliminar. **07**

$$
L=[1, 2, 3, 4]
$$
  
L. remove(4)  
print("L =  
L = [1, 2,

![](_page_24_Picture_4.jpeg)

**SORT:** Permite ordenar una lista ascendentemente *(de menor a mayor).* El requisito para ordenar es que los elementos de la lista sean todos del mismo tipo *(números o texto).* **08 SORT:** Permite ordenar una lista bara Para ordenar la lista

$$
L=[100, 2, 33, -4]
$$
  
L.sort()  
print("L = ",L)  

$$
L = [-4, 2, 33, 100]
$$

descendentemente *(de mayor a menor)* se utiliza el argumento **"reverse=True",** como en el ejemplo:

$$
L=[100, 2, 33, -4]
$$
  
L.sort(reverse=True)  
print("L = ",L)  

$$
L = [100, 33, 2, -4]
$$

*Fuente propia Fuente propia*

# **Con tu compañero o compañera de puesto...**

# **Conversen, en pocas palabras ¿Qué son las listas y para qué sirven?**

CONFIGURACIÓN Y PUESTA EN SERVICIO DE APLICACIONES EN REDES DE ÁREA LOCAL

![](_page_26_Picture_3.jpeg)

### **FUNCIONES**

![](_page_27_Picture_1.jpeg)

![](_page_27_Picture_2.jpeg)

CONECTIVIDAD Y REDES. CONFIGURACIÓN Y PUESTA EN SERVICIO DE APLICACIONES EN REDES DE ÁREA LOCAL

![](_page_27_Picture_4.jpeg)

![](_page_28_Figure_0.jpeg)

# **Tipos de funciones**

En Python, las funciones provienen de por lo menos tres lugares:

una parte integral de Python, y siempre están disponibles. Se les

- **De Python mismo:V**arias funciones, como print() o input(), son llama funciones integradas.
- **De los módulos preinstalados de Python:** Muchas de las uso de import.
- **Directamente del código:** El programador también puede para usarlas libremente dentro del programa.

funciones están disponibles en módulos instalados juntamente con Python. Para poder utilizar estas funciones el programador debe realizar algunos pasos adicionales, como por ejemplo el

escribir sus funciones propias y colocarlas dentro del código,

## **Definición de función**

Una función es un bloque de código escrito en Python, al cual se le asigna un nombre.

Algunas de sus características son:

- Realiza una tarea específica.
- Puede recibir cero o más argumentos como entrada, que serán necesarios para realizar algún procedimiento.
- Puede o no devolver un valor al programa.
- Puede ser llamada desde el programa las veces que se necesite ejecutar.

![](_page_29_Picture_10.jpeg)

FIGURACIÓN Y PUESTA EN SERVICIO DE APLICACIONES EN REDES DE ÁREA LOCAL

![](_page_30_Picture_0.jpeg)

## **Ventajas del uso de funciones**

El uso de funciones es un componente muy importante en la programación estructurada o modular, y tiene varias ventajas:

▪ **Modularización:** permite segmentar/dividir un programa complejo en una serie de partes o módulos más simples,

- - facilitando así la programación y el depurado.
	-

▪ **Reutilización:** permite utilizar una misma función varias veces en el mismo programa, o en distintos programas.

### **Consideraciones generales**

Usualmente las funciones se definen al inicio del programa.

Una función no puede ser utilizada antes de definirse.

La definición de una función es una sentencia ejecutable donde se describe una acción a realizar.

La función no se ejecuta solo con crearla, para poder ejecutarla necesita ser llamada o invocada desde alguna parte del programa.

El nombre de una función no debe ser igual al nombre de una variable o de una palabra reservada de Python (por ejemplo: int), ya que ello causaría un conflicto de ambigüedad.

![](_page_31_Picture_8.jpeg)

# **Sintaxis de definición**

### def NOMBRE (lista\_de\_parámetros): **SENTENCIAS...**

### **RETURN** [expresion]

Donde:

- **DEF:** permite definir la función.
- **NOMBRE:** es el nombre de la función, con el cual se le llamará.
- **LISTA\_DE\_PARAMETROS:** es la lista de valores que puede recibir una función.
- **SENTENCIAS:** es el bloque de sentencias en lenguaje Python que realizará cierta operación dada.
- **RETURN [EXPRESION]:** es la sentencia que permite devolver una expresión o variable al programa.

![](_page_32_Picture_10.jpeg)

### **Ejemplos**

 $def$  saludo(): print("Hola!")

def SUMA\_LISTA(L):  $suma=0$ for  $i$  in range(len(L)): suma+= $L[i]$ return(suma)

*Fuente propia*

 $def \text{resta}(a, b)$ :  $return a - b$ 

![](_page_33_Picture_7.jpeg)

### **Llamada o invocación a una función**

- La invocación de la función sucede así:
	- 01 Cuando se invoca una función, Python recuerda el lugar donde esto ocurre y salta hacia dentro de la función invocada.
- El cuerpo de la función es entonces ejecutado. **02**
- Al llegar al final de la función, Python **03** regresa al lugar inmediato después de donde ocurrió la invocación.

![](_page_34_Figure_7.jpeg)

*Fuente propia*

CONFIGURACIÓN Y PUESTA EN SERVICIO DE APLICACIONES EN REDES DE ÁREA LOCAL

## **Parámetros y argumentos**

Al definir una función los valores los cuales se reciben se denominan parámetros, pero durante la llamada los valores que se envían se denominan argumentos.

![](_page_35_Figure_5.jpeg)

## **Parámetros y argumentos**

- Los parámetros solo existen dentro de las funciones en donde han sido definidos.
- El único lugar donde un parámetro puede ser definido es entre los paréntesis después del nombre de la función.
- Los argumentos existen fuera de las funciones.
- Los argumentos son los que traspasan los valores a los parámetros correspondientes.
- La asignación de un valor a un parámetro de una función se hace en el momento en que la función es llamada o invocada, esta llamada debe contener la misma cantidad de argumentos que de parámetros definidos en la función.

### **Tipos de argumentos**

### **POR POSICIÓN**

Cuando se envían argumentos a una función, estos se reciben por orden en los parámetros definidos.

![](_page_37_Picture_3.jpeg)

### **POR ORDEN**

Es posible evadir el orden de los parámetros si se indica durante la llamada qué valor tiene cada parámetro a partir de su nombre.

![](_page_37_Figure_6.jpeg)

![](_page_37_Picture_8.jpeg)

 $def \text{resta}(a, b)$ :  $return a - b$ 

 $resta(30, 10)$ 

 $def \text{resta}(a, b)$ :  $return a - b$ 

 $resta(b=30, a=10)$ 

### **La sentencia Return**

Las funciones pueden comunicarse con el exterior, al programa principal, usando la sentencia return.

El proceso de comunicación con el exterior se hace devolviendo valores desde la función al programa.

 $R = resta(a,b)$ 

```
def \text{resta}(a, b):
    return a - ba=int(input("Ingrese primer numero: "))
b=int(input("Ingrese segundo numero: ")))print("La resta de los numeros es: ", R)Ingrese primer numero: 3
Ingrese segundo numero: 5
La resta de los nuemros es: -2
```
## **Ejemplo de uso**

El siguiente programa utiliza una función para calcular y devolver el valor del área de un rectángulo.

def area rectangulo(base, altura): return base\*altura

base=int(input("Ingrese base del rectangulo: ")) altura=int(input("Ingrese altura del rectangulo: "))

Ingrese base del rectangulo: 3 Ingrese altura del rectangulo: 2 El area del rectangulo es: 6

![](_page_39_Picture_6.jpeg)

print("El area del rectangulo es: ", area rectangulo(base, altura))

**¿Qué son las funciones y para qué sirven? Conversen, en pocas palabras** 

![](_page_40_Picture_2.jpeg)

![](_page_40_Picture_3.jpeg)

# **Con tu compañero o compañera de puesto...**

### **¿Tienes preguntas de lo trabajado hasta aquí?**

![](_page_41_Picture_1.jpeg)

![](_page_41_Picture_2.jpeg)

*Las imágenes son de autoría personal*, excepto la de la diapositiva 8.

![](_page_42_Picture_2.jpeg)

# **Referencias de imágenes por orden de aparición en el ppt:**

### **Ticket de salida**

![](_page_43_Picture_1.jpeg)

![](_page_43_Picture_3.jpeg)

¿Cómo le explicarías a una persona, que no tiene conocimientos técnicos, qué es una lista?

¿Para qué sirven los métodos en listas?

Explica con tus propias palabras el concepto de función.

¿Para qué se definen funciones en un programa?

![](_page_43_Picture_8.jpeg)

![](_page_43_Picture_9.jpeg)

![](_page_43_Picture_5.jpeg)

¿Cuál fue el contenido más difícil de entender en estas actividades? ¿Qué harías para superar esta dificultad?

![](_page_43_Picture_11.jpeg)